# Using DIGGIT, a package for Infering Genetic Variants Driving Cellular Phenotypes

James Chen, Mariano J. Alvarez, Andrea Califano Department of Systems Biology, Columbia University, New York, USA

April 27, 2020

## 1 Overview of DIGGIT

Identification of somatic mutations and germline variants that are determinants of cancer and other complex human diseases/traits (driver mutations) is mostly performed on a statistical basis, using models of genomic evolution [\[1\]](#page-8-0) or mutational bias [\[2\]](#page-8-1), to increase the significance of individual events. Achieving appropriate statistical power, however, requires large effect sizes or large cohorts due to multiple hypothesis testing correction [\[3\]](#page-8-2). In addition, these approaches are not designed to provide mechanistic insight. As a result, many disease risk determinants, such as apolipoprotein E, were discovered long before they were mechanistically elucidated [\[4\]](#page-8-3).

Network-based analyses have recently emerged as a highly effective framework for the discovery of Master Regulator (MR) genes that are functional disease drivers [\[5,](#page-8-4) [6,](#page-8-5) [7,](#page-8-6) [8\]](#page-8-7). Here, we present the R implementation of DIGGIT (Driver-gene Inference by Genetical-Genomic Information Theory), an algorithm to identify genetic determinants of disease by systematically exploring regulatory/signaling networks upstream of MR genes. This collapses the number of testable hypotheses and provides regulatory clues to help elucidate associated mechanisms. We have applied DIGGIT to identify causal genetic determinants of the mesenchymal subtype of human glioma [\[9\]](#page-8-8).

## 2 Citation

Chen JC, Alvarez MJ, Talos F, Dhruv H, Rieckhof GE, Iyer A, Diefes KL, Aldape K, Berens M, Shen MM, Califano A. Identification of Causal Genetic Drivers of Human Disease through Systems-Level Analysis of Regulatory Networks, Cell (2014) 159(2):402-14. <http://dx.doi.org/10.1016/j.cell.2014.09.021>.

## 3 Installation of diggit package

In order to install the *diggit* package, the user must first install R ( $http://www.r-project.org)$  $http://www.r-project.org)$ ). After that, diggit and the required data package for the examples and this vignette  $(d{\text{log}};d{\text{log}})$  can be installed with:

```
> if (!requireNamespace("BiocManager", quietly=TRUE))
+ install.packages("BiocManager")
> BiocManager::install(c("diggitdata", "diggit"))
```
## 4 Example session to analyze the data provided by the *diggitdata* package

#### 4.1 Getting started

After installing *diggit* and *diggitdata* packages, diggit can be loaded by

> library(diggit)

#### 4.1.1 The diggitdata data package

The data distributed in the diggitdata package is required to execute the code provided in this vignette. The package consists on several datasets and regulatory networks contained in five R-image files:

- gbm.expression Normalized human glioma expression data for 245 samples from TCGA, including metadata indicating tumor subtype, in an object of class ExpressionSet (see Biobase package from Bioconductor for a description of the ExpressionSet class).
- gbm.cnv Normalized copy number variation data for 230 samples from TCGA

gbm.cnv.normal Normalized copy number variation data for 33 normal (blood) samples from TCGA

- gbm.aracne Transcriptional regulatory network assembled by the ARACNe [\[10\]](#page-8-9) algorithm from glioma expression data
- gbm.mindy Post-translational regulatory network assembled by the MINDy [\[11\]](#page-8-10) algorithm, limited to three transcription factors: STAT3, CEBPB and CEBPD.

#### 4.2 Loading the data and generating a diggit-class object

The data provided in the diggitdata package can be loaded into memory with:

```
> data(gbm.expression, package="diggitdata")
> data(gbm.cnv, package="diggitdata")
> data(gbm.aracne, package="diggitdata")
> data(gbm.mindy, package="diggitdata")
```
In order to reduce the computer time, we are going to consider only 1,000 genes for the CNV analysis.

```
> genes <- intersect(rownames(gbmExprs), rownames(gbmCNV))[1:1000]
> gbmCNV <- gbmCNV[match(genes, rownames(gbmCNV)), ]
```
The diggit-class objects are containers for both the input data and the output results from the diggit algorithm. This allows for the individual results of each step of the pipeline to be stored in an appropriate format. This object will be updated sequentially as each step of DIGGIT is completed, as shown below.

We can create an object of class "diggit" and store the required data with:

```
> dobj <- diggitClass(expset=gbmExprs, cnv=gbmCNV, regulon=gbmTFregulon, mindy=gbmMindy)
> dobj
An object of class diggit
Slot expset:
Expression data of 9215 features by 245 samples
Slot cnv:
CNV data of 1000 features by 230 samples
```

```
Slot regulon:
Object of class regulon with 835 regulators, 8365 targets and 183774 interactions
Slot mindy:
Object of class regulon with 157 regulators, 3 targets and 178 interactions
Slot fcnv:
Empty
Slot mr:
Empty
Slot viper:
Empty
Slot aqtl:
Empty
Slot conditional:
Empty
```
#### 4.3 Inferring functional copy number variation (fCNV)

We consider a CNV as functional if it is significantly associated with the expression levels of the altered (amplified/deleted) gene. The fCNV() function computes such association and store the results in the diggit object. This is done by measuring the statistical association between gene expression and gene copy number, which can be done either by correlation analysis,

```
> dobj <- fCNV(dobj, method="spearman", verbose=FALSE)
> diggitFcnv(dobj)[1:5]
      KLHL9 CHI3L1 CEBPD RPL39 B4GALNT1
6.421432e-38 7.791331e-03 1.052353e-02 9.098632e-01 3.571987e-06
> head(dobj, 5)$fcnv
     CDKN2A KLHL9 RRAGA SIGMAR1 TUBGCP3
3.083411e-39 6.421432e-38 1.246612e-28 5.266522e-28 2.640506e-22
or by mutual information (MI),
> RNGkind("L'Ecuyer-CMRG")
> set.seed(1)
> if(tools:::.0Stype() == "unix") {
+ mc.reset.stream()
+ }
> dobj <- fCNV(dobj, method="mi", cores=cores, verbose=FALSE)
> diggitFcnv(dobj)[1:5]
      KLHL9 CHI3L1 CEBPD RPL39 B4GALNT1
1.050777e-42 1.242175e-03 6.877448e-06 9.652313e-01 5.453770e-12
> head(dobj, 5)$fcnv
```
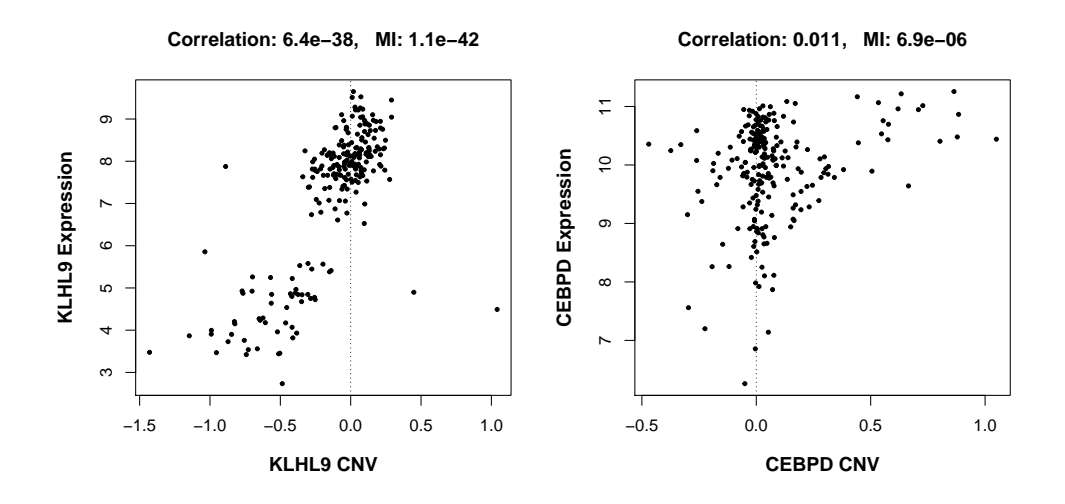

<span id="page-3-0"></span>Figure 1: Scatter-plots showing the association between CNV and gene expression for KLHL9 and CEBPD. Correlation and MI p-values are shown over each plot.

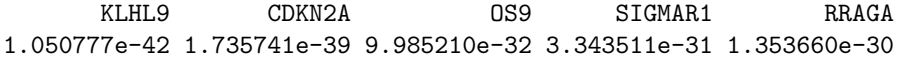

The first three lines of code are meant to set the seed for random numbers generation to a constant. This is necessary to make the permutation process required for computing MI statistical significance reproducible. As seen in the code above, the fCNV slot from an object of class diggit can be retrieved by the function diggitFcnv(), while the top n most significant fCNVs can be reported using the function head(). In the example, we reported the top 5 most significant fCNVs. Figure [1](#page-3-0) shows the association between CNV and expression for KLHL9 and CEBPD, with correlation and MI analysis p-values indicated on top of the figure.

#### 4.4 Master Regulator Analysis

Master Regulators (MR) can be inferred with the marina() function. For this example, we infer the MR for the glioma mesenchymal subtype when compared with the proneural subtype. The subtype information is included as metadata in an AnnotatedDataFrame object for this example, which is contained in a Bioconductor ExpressionSet object, together with the expression profile data. Detailed documentation about the ExpressionSet objects can be obtained from the Biobase package (Bioconductor).

To correctly leverage this information, we must indicate the metadata column containing the tumor subtype information and the labels for the mesenchymal (MES) and proneural (PN) classes by the parameters pheno, group1 and group2 of the marina() function, as shown below:

```
> set.seed(1)
> library(parallel)
> if(tools::: .0Style() == "unix") {
+ mc.reset.stream()
+ }
> dobj <- marina(dobj, pheno="subtype", group1="MES", group2="PN", cores=cores, verbose=FALSE)
> head(dobj, 5)$mr
BHLHE40 CEBPD LITAF TEAD3 RCAN1
3.559992 3.424811 3.373444 3.348730 3.332088
```
#### 4.5 Activity quantitative trait loci (aQTL)

fCNVs are then analyzed to identify those whose alteration is predictive of MR activity, similar to expression quantitative trait loci (eQTL) discovery [\[12\]](#page-8-11). Activity quantitative trait loci (aQTL) are inferred based on the statistical association between copy number and MR activity. First, single-sample MR activity is inferred using the Virtual Inference of Protein-activity by Enriched Regulon analysis (VIPER) algorithm (see viper package from Bioconductor for further details). Then, the association between the inferred protein activity and CNVs can be estimated by correlation or MI analysis. Both steps are implemented by the  $aqt1()$ function. In the example below, the aQTL for the synergistic regulators of the glioma mesenchymal subtype, CEBPD and STAT3 [\[6\]](#page-8-5), is computed using MI.

```
> set.seed(1)
> if(tools:::.OStype() == "unix") {
+ mc.reset.stream()
+ }
> dobj <- aqtl(dobj, mr=c("CEBPD", "STAT3"), method="mi", cores=cores, verbose=FALSE)
> head(dobj, 5)$aqtl
```
KLHL9 CHI3L1 CEBPD B4GALNT1 CEBPD 0.04251126 0.1327128 0.02554002 0.2300000 STAT3 0.01022815 0.5624479 0.04448877 0.2595135

#### 4.6 Conditional association analysis

CNVs can span multiple genes, resulting in statistical dependencies equivalent to linkage disequilibrium in classical genetics. Conditional analysis helps assess whether association of a  $F-CNV$  ( $fCNV<sub>i</sub>$ ) with the phenotype may be an artifact resulting from its physical proximity to a bona fide driver  $F-CNV$  (fCNV<sub>i</sub>), in which case conditional association of  $fCNV_i$  with the phenotype (i.e., using only  $fCNV_iWT$  samples) should not be statistically significant, thus removing such artifacts. Conditional analysis is performed by computing the association between samples harboring CNVs in gene a and sample groups (tumor subtypes in our example), after conditioning for the presence of CNVs in gene b. Because the association analysis is performed by Fisher's exact test (FET), the CNV continuous data should be discretized using an appropiate threshold. This threshold can be obtained from the analysis of normal (blood in this example) samples. We can estimate an appropiate threshold at  $\alpha = 0.05$  as follows,

```
> data(gbm.cnv.normal, package="diggitdata")
> cnvthr <- quantile(as.vector(gbmCNVnormal), c(.025, .975), na.rm=TRUE)
```
The conditional analysis can be performed then with the conditional() function:

```
> dobj <- conditional(dobj, pheno="subtype", group1="MES", group2="PN", mr="STAT3",
+ cnv=cnvthr, cores=cores, verbose=FALSE)
> dobj
An object of class diggit
Slot expset:
Expression data of 9215 features by 245 samples
Slot cnv:
CNV data of 1000 features by 230 samples
Slot regulon:
Object of class regulon with 835 regulators, 8365 targets and 183774 interactions
```
Slot mindy: Object of class regulon with 157 regulators, 3 targets and 178 interactions Slot fcnv: F-CNV statistical significance for 1000 features Slot mr: Master regulator NES for 834 features Slot viper: VIPER protein activity matrix for 2 features by 245 samples Slot aqtl: aQTL matrix for 2 regulators by 510 genetic alterations Slot conditional: Conditional analysis results for 1 MRs and 5 modulators: STAT3 3 modulators at p<0.05: KDELR2, HMG20B, COPS6

The conditional analysis results can be displayed with the plot() function, as shown below and in figure [2,](#page-6-0) and summarized with the function summary():

```
> plot(dobj, "STAT3", cluster="2")
> summary(dobj)
```
\$STAT3

KDELR2 HMG20B COPS6 SEC23B DEAF1 0.003334976 0.018017915 0.041976217 0.094385293 0.633802817

#### 4.7 Limiting the analysis to upstream post-translational modulators

To increase the power of the test, the aQTL analysis can be restricted to evaluate only upstream posttranslational modulators of the MRs, as inferred by the MINDy algorithm [\[11\]](#page-8-10). The post-translational modulators for STAT3, CEBPB and CEBPD in GBM have been inferred by the CINDy algorithm [\[13\]](#page-8-12) from 3,540 candidate genes, including signaling pathway-associated citoplasmic proteins and membrane receptors, and distributed as part of the *diggitdata* package. We can use the information provided by this posttranslational interactome to reduce the list of candidate potential upstream modulators, to the ones identified by the CINDy algorithm, by setting the *mindy* parameter of the *aqtl* function to TRUE:

```
> set.seed(1)
> if(tools:::.OStype() == "unix") {
+ mc.reset.stream()
+ }
> dobj <- aqtl(dobj, mr=c("CEBPD", "STAT3"), method="mi", mindy=TRUE, cores=cores, verbose=FALSE)
> dobj <- conditional(dobj, pheno="subtype", group1="MES", group2="PN", mr="STAT3",
                      cnv=cnvthr, verbose=FALSE)
> summary(dobj)
$STAT3
      KLHL9
0.0004395437
```
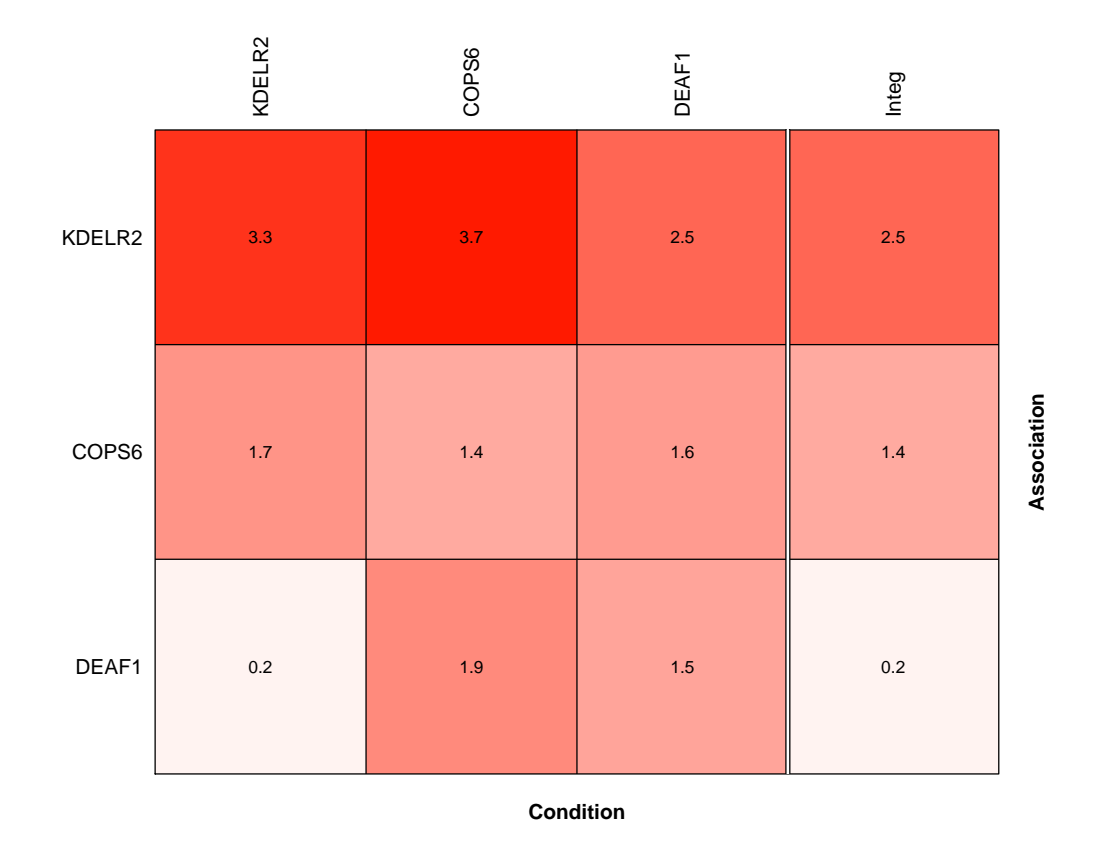

**STAT3 cluster 2**

<span id="page-6-0"></span>Figure 2: Conditional association analysis for a cluster of CNVs associated with STAT3 activity. The heatmap shows  $-log_{10}(p)$  for the association between CNV and tumor subtype (rows) after conditioning on each gene (column).

## 5 Session information

```
> sessionInfo()
R version 4.0.0 (2020-04-24)
Platform: x86_64-pc-linux-gnu (64-bit)
Running under: Ubuntu 18.04.4 LTS
Matrix products: default
BLAS: /home/biocbuild/bbs-3.11-bioc/R/lib/libRblas.so
LAPACK: /home/biocbuild/bbs-3.11-bioc/R/lib/libRlapack.so
Random number generation:
RNG: L'Ecuyer-CMRG
Normal: Inversion
Sample: Rejection
locale:
 [1] LC_CTYPE=en_US.UTF-8 LC_NUMERIC=C<br>[3] LC_TIME=en_US.UTF-8 LC_COLLATE=C
 [3] LC_TIME=en_US.UTF-8
 [5] LC_MONETARY=en_US.UTF-8 LC_MESSAGES=en_US.UTF-8
 [7] LC_PAPER=en_US.UTF-8
 [9] LC_ADDRESS=C LC_TELEPHONE=C
[11] LC_MEASUREMENT=en_US.UTF-8 LC_IDENTIFICATION=C
attached base packages:
[1] parallel stats graphics grDevices utils datasets methods
[8] base
other attached packages:
[1] diggit_1.20.0 Biobase_2.48.0 BiocGenerics_0.34.0
loaded via a namespace (and not attached):
 [1] mclust_5.4.6 lattice_0.20-41 mvtnorm_1.1-0 viper_1.22.0
 [5] class_7.3-17 MASS_7.3-51.6 grid_4.0.0 e1071_1.7-3
[9] KernSmooth_2.23-17 kernlab_0.9-29 Matrix_1.2-18 splines_4.0.0
[13] tools_4.0.0 mixtools_1.2.0 ks_1.11.7 survival_3.1-12
[17] compiler_4.0.0 segmented_1.1-0
```
## 6 References

### References

- <span id="page-8-0"></span>[1] Frattini,V. et al. (2013) The integrated landscape of driver genomic alterations in glioblastoma. Nat. Genet., 45, 1141-9.
- <span id="page-8-1"></span>[2] Lawrence,M.S. et al. (2013) Mutational heterogeneity in cancer and the search for new cancer-associated genes. Nature, 499, 214-8.
- <span id="page-8-2"></span>[3] Califano, A., et al. (2012) Leveraging models of cell regulation and GWAS data in integrative networkbased association studies. Nat. Genet. 44, 841-7.
- <span id="page-8-3"></span>[4] Liu, C.C., et al. (1023) Apolipoprotein E and Alzheimer disease: risk, mechanisms and therapy. Nat. rev. Neurol. 9, 106-18.
- <span id="page-8-4"></span>[5] Aytes,A. et al. (2014) Cross-Species Regulatory Network Analysis Identifies a Synergistic Interaction between FOXM1 and CENPF that Drives Prostate Cancer Malignancy. Cancer Cell, 25, 638-51.
- <span id="page-8-5"></span>[6] Carro,M.S. et al. (2010) The transcriptional network for mesenchymal transformation of brain tumours. Nature, 463, 318-25.
- <span id="page-8-6"></span>[7] Lefebvre,C. et al. (2010) A human B-cell interactome identifies MYB and FOXM1 as master regulators of proliferation in germinal centers. Mol. Syst. Biol., 6, 377.
- <span id="page-8-7"></span>[8] Piovan,E. et al. (2013) Direct reversal of glucocorticoid resistance by AKT inhibition in acute lymphoblastic leukemia. Cancer Cell, 24, 766-76.
- <span id="page-8-8"></span>[9] Chen JC, et al. (2014) Identification of causal genetic drivers of human disease through systems-level analysis of regulatory networks. Cell (In Press).
- <span id="page-8-9"></span>[10] Margolin,A.A. et al. (2006) ARACNE: an algorithm for the reconstruction of gene regulatory networks in a mammalian cellular context. BMC Bioinformatics, 7 Suppl 1, S7.
- <span id="page-8-10"></span>[11] Wang,K. et al. (2009) Genome-wide identification of post-translational modulators of transcription factor activity in human B cells. Nat. Biotechnol., 27, 829-39.
- <span id="page-8-11"></span>[12] Yang,X. et al. (2009) Validation of candidate causal genes for obesity that affect shared metabolic pathways and networks. Nat. Genet., 41, 415-23.
- <span id="page-8-12"></span>[13] Giorgi FM, Lopez G, Woo JH, Bisikirska B, Califano A, Bansal M. Inferring protein modulation from gene expression data using conditional mutual information. PLoS One. 2014;9(10):e109569.